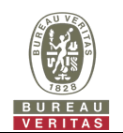

# **RF Exposure Report**

**Report No.:** SA161129C10A **FCC ID:** G95-DWA1230 **Equipment Name:** Wireless .11ac Smart Ultra Broadband Gateway  **Trade Name:** technicolor **Model Number:** DWA1230 **Product Code:** DSLYBA123GP, DSLYBA123WA **Received Date:** Nov. 29, 2016 **Test Date:** Feb. 10 ~ Mar. 24, 2017 **Issued Date:** Mar. 24, 2017 **Applicant:** Technicolor Connected Home USA LLC **Address:** 5030 Sugarloaf Parkway Building Lawrenceville Georgia United States 30044 **Issued By:** Bureau Veritas Consumer Products Services (H.K.) Ltd., Taoyuan Branch **Lab Address:** No. 47-2, 14th Ling, Chia Pau Vil., Lin Kou Dist., New Taipei City, Taiwan (R.O.C.) **Test Location:** No. 19, Hwa Ya 2nd Rd., Wen Hwa Vil., Kwei Shan Dist., Taoyuan City 33383, TAIWAN (R.O.C.) **Testing Laboratory** 2021

This report is for your exclusive use. Any copying or replication of this report to or for any other person or entity, or use of our name or trademark, is permitted only with our prior written permission. This report sets forth our findings solely with respect to the test samples identified herein. The results set forth in this report are not indicative or representative of the quality or characteristics of the lot from which a test sample was taken or any similar or identical product unless specifically and expressly noted. Our report includes all of the tests requested by you and the results thereof based upon the information that you provided to us. You have 60 days from date of issuance of this report to notify us of any material error or omission caused by our negligence, provided, however, that such notice shall be in writing and shall specifically address the issue you wish to raise. A failure to raise such issue within the prescribed time shall constitute your unqualified acceptance of the completeness of this report, the tests conducted and the correctness of the report contents. Unless specific mention, the uncertainty of measurement has been explicitly taken into account to declare the compliance or non-compliance to the specification. The report must not be used by the client to claim product certification, approval, or endorsement by TAF or any government agencies.

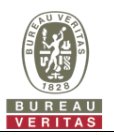

## **Table of Contents**

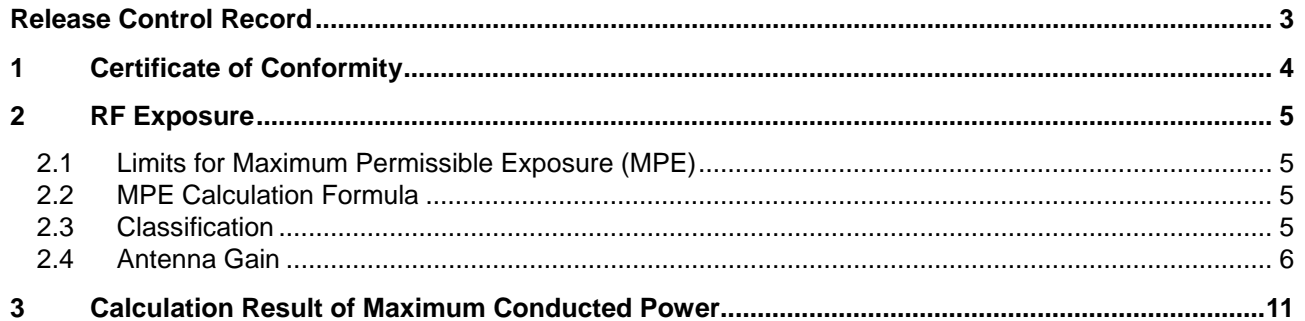

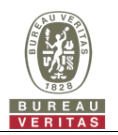

## **Release Control Record**

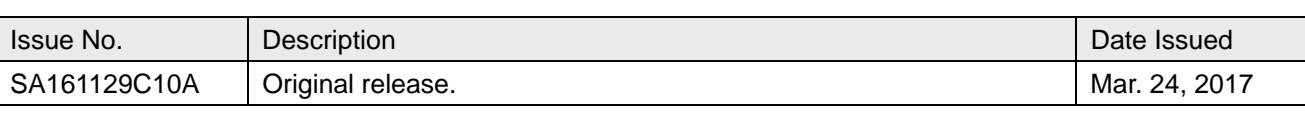

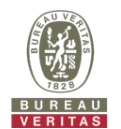

## **1 Certificate of Conformity**

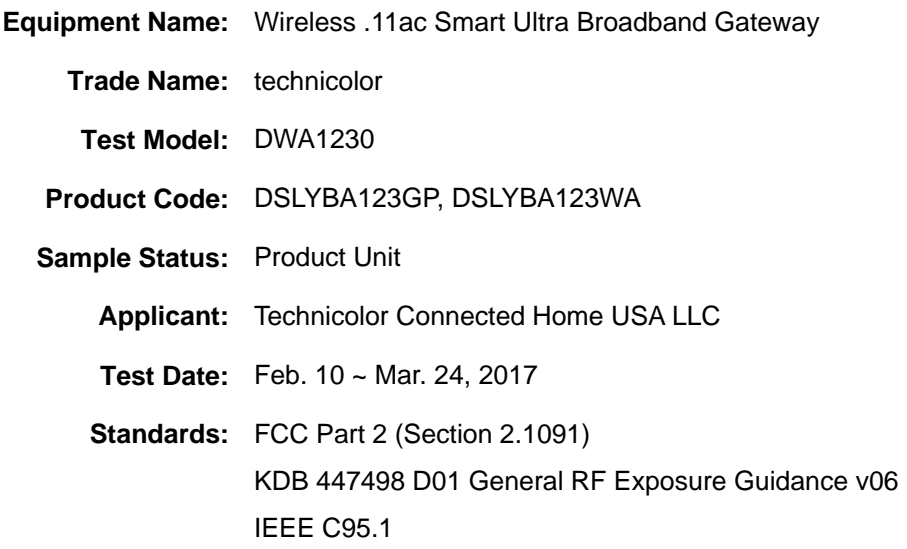

The above equipment has been tested by **Bureau Veritas Consumer Products Services (H.K.) Ltd., Taoyuan Branch**, and found compliance with the requirement of the above standards. The test record, data evaluation & Equipment Under Test (EUT) configurations represented herein are true and accurate accounts of the measurements of the sample's EMC characteristics under the conditions specified in this report.

**Prepared by :**   $\begin{matrix} 0 & 1 \\ 1 & 0 \end{matrix}$  , Date: Mar. 24, 2017

Polly Chien / Specialist

**Approved by** :  $\left\{\begin{matrix} 1 & \cdots & 1 \\ \end{matrix}\right\}$ , Date: Mar. 24, 2017

Ken Liu / Senior Manager

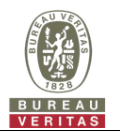

## **2 RF Exposure**

## **2.1 Limits for Maximum Permissible Exposure (MPE)**

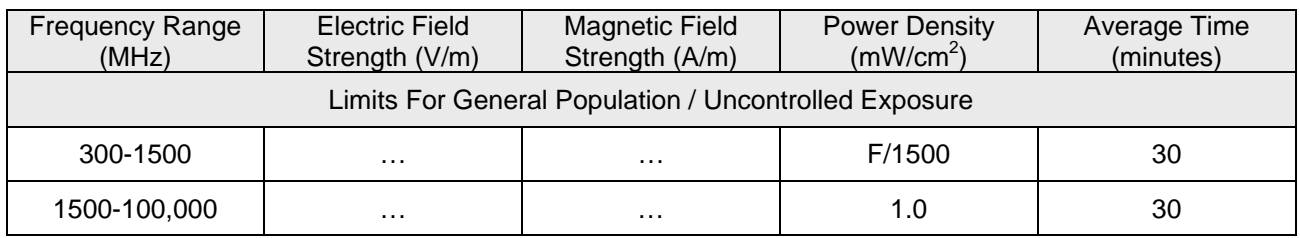

F = Frequency in MHz

## **2.2 MPE Calculation Formula**

 $Pd = (Pout*G) / (4*pi*r^2)$ 

where

 $Pd = power density in mW/cm<sup>2</sup>$ 

Pout = output power to antenna in mW

G = gain of antenna in linear scale

 $Pi = 3.1416$ 

 $R =$  distance between observation point and center of the radiator in cm

## **2.3 Classification**

The antenna of this product, under normal use condition, is at least 20cm away from the body of the user. So, this device is classified as **Mobile Device**.

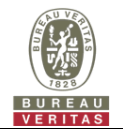

## **2.4 Antenna Gain**

## **For WLAN – 2.4GHz:**

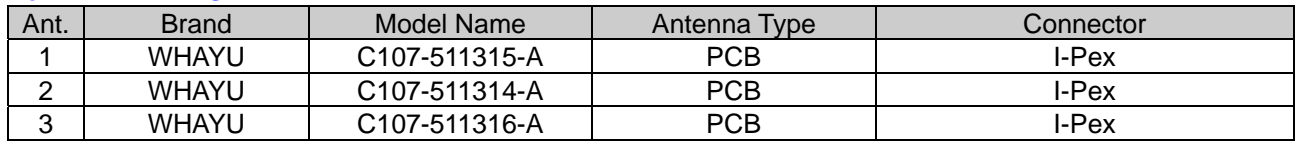

## **Antenna & Bandwidth for 2400~2483.5MHz**

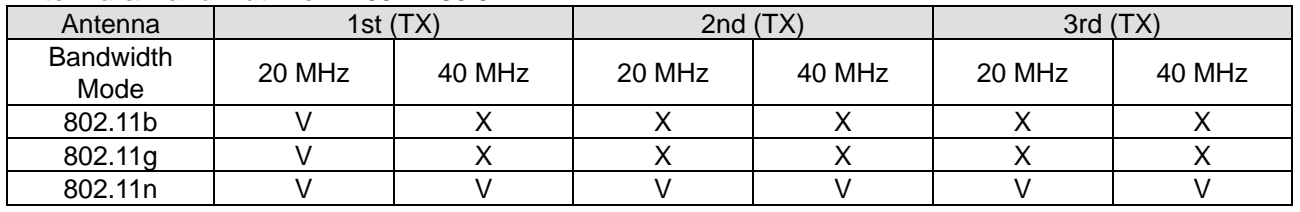

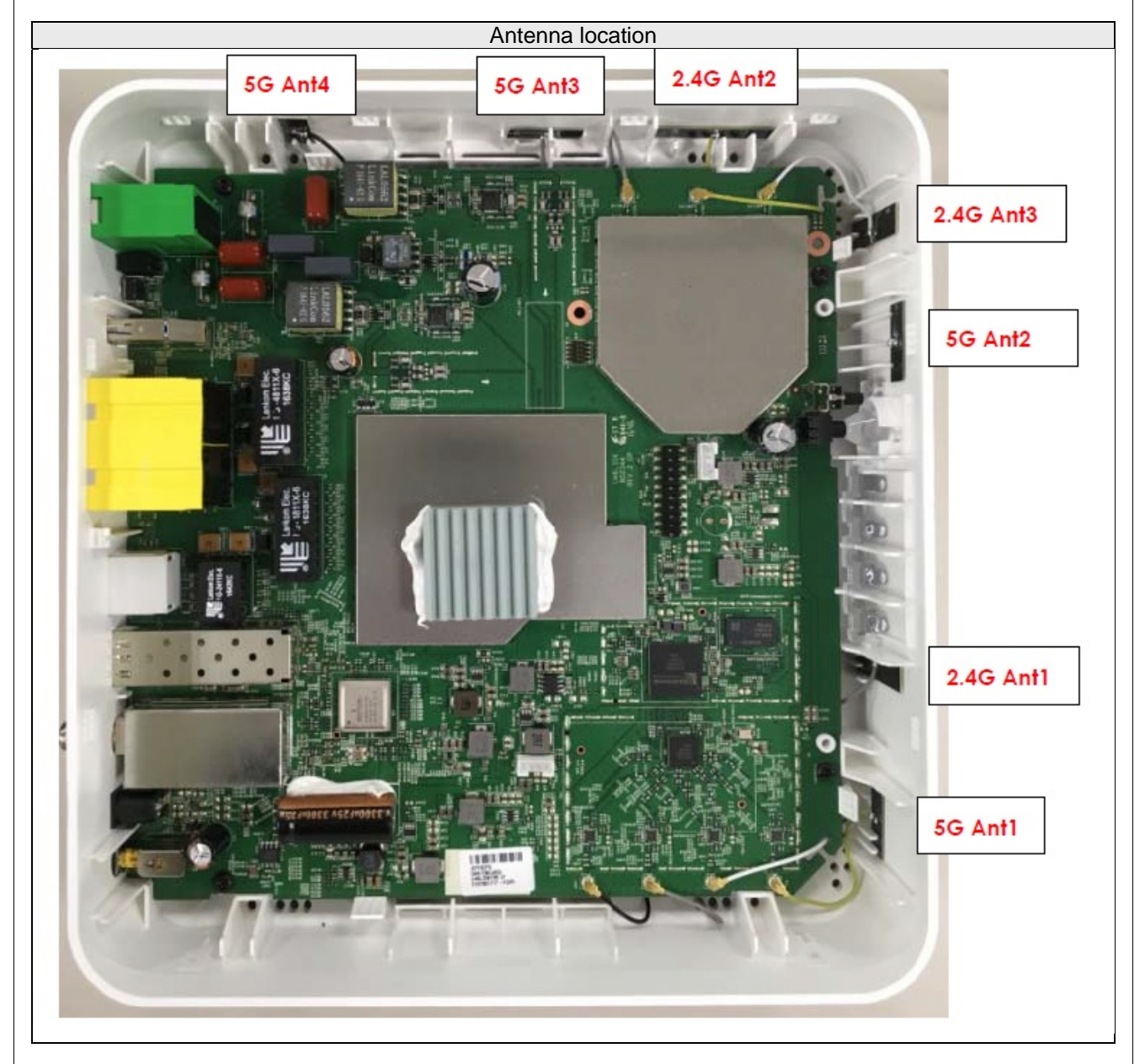

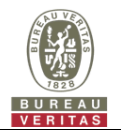

#### For 2400~2483.5MHz

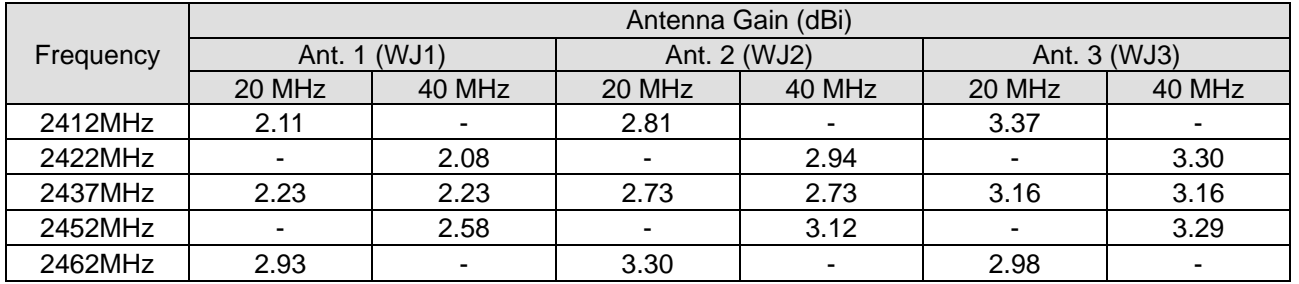

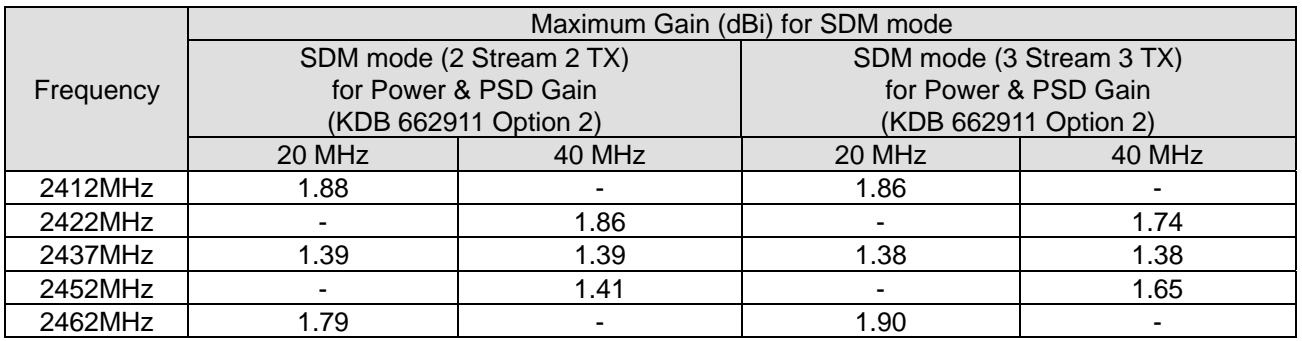

Note:

1. Antenna Gain refer to "DWA1230 antenna table\_V1.08.xlsx" files

2. Maximum Uncorrelated Directional Gain = 10 log[(10 $^{G1/20}$  + 10 $^{G2/20}$  + … +10 $^{GN/20}$ )<sup>2</sup>/N <sub>ANT</sub>] dBi

3. Maximum Uncorrelated Directional Gain = 10  $log[(10^{G1/10} + 10^{G2/10} + ... +10^{GN/10})/N_{ANT}]$ dBi

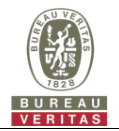

## **For WLAN – 5GHz:**

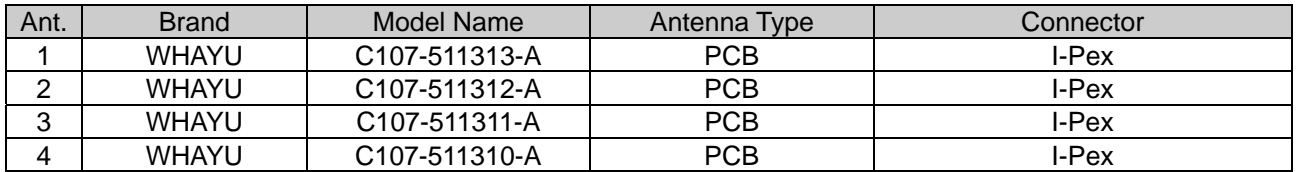

## **Antenna & Bandwidth**

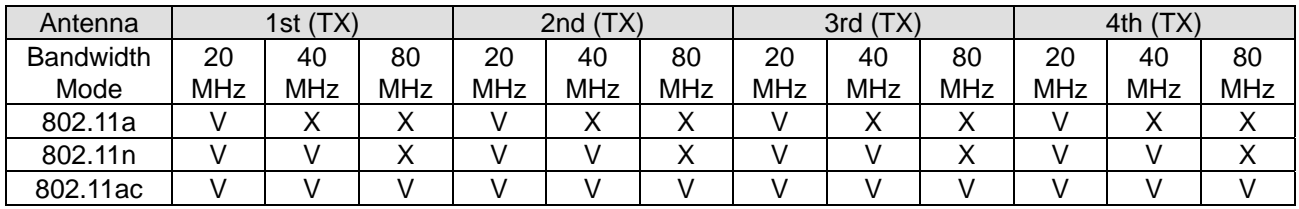

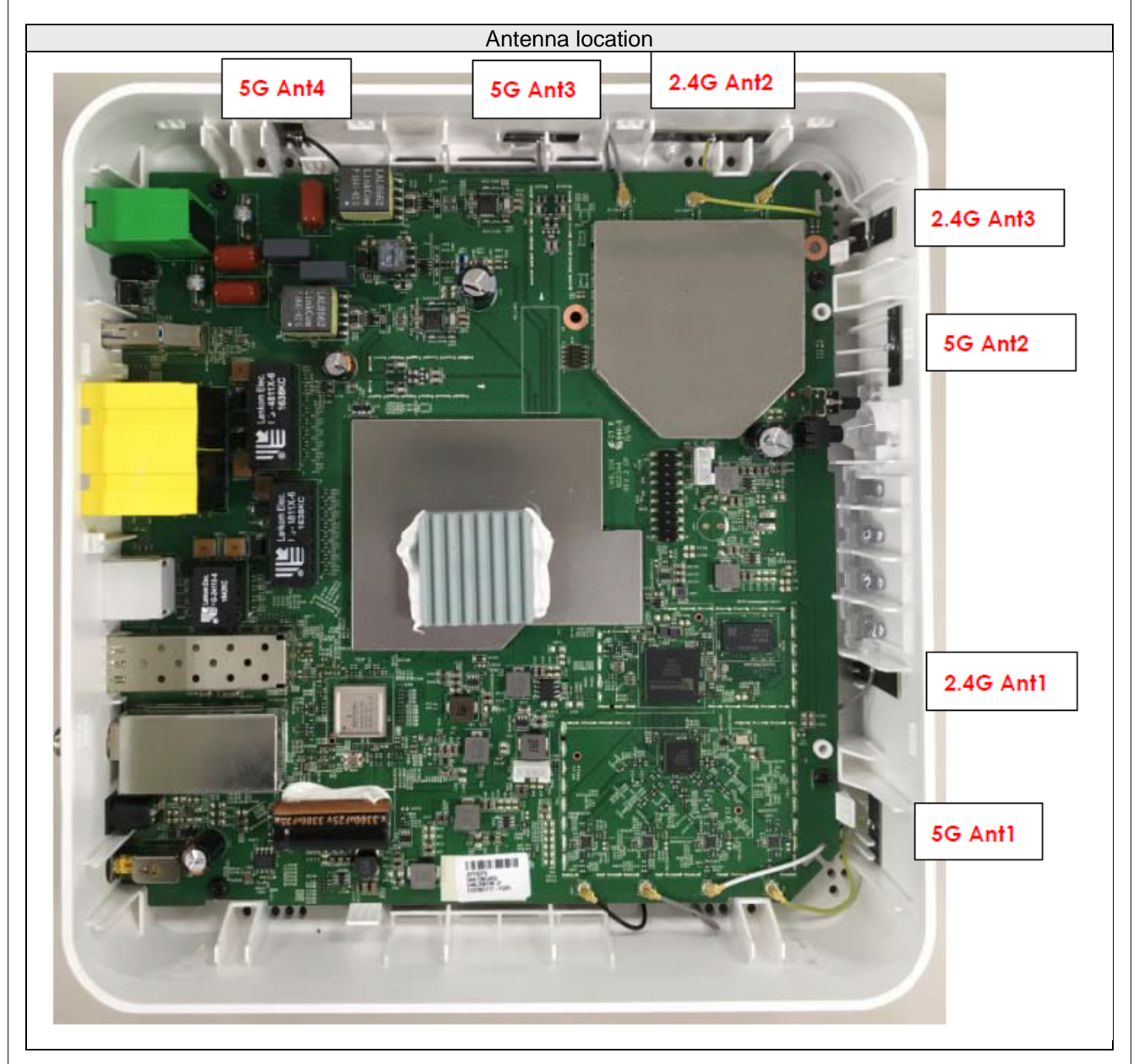

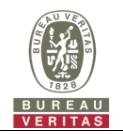

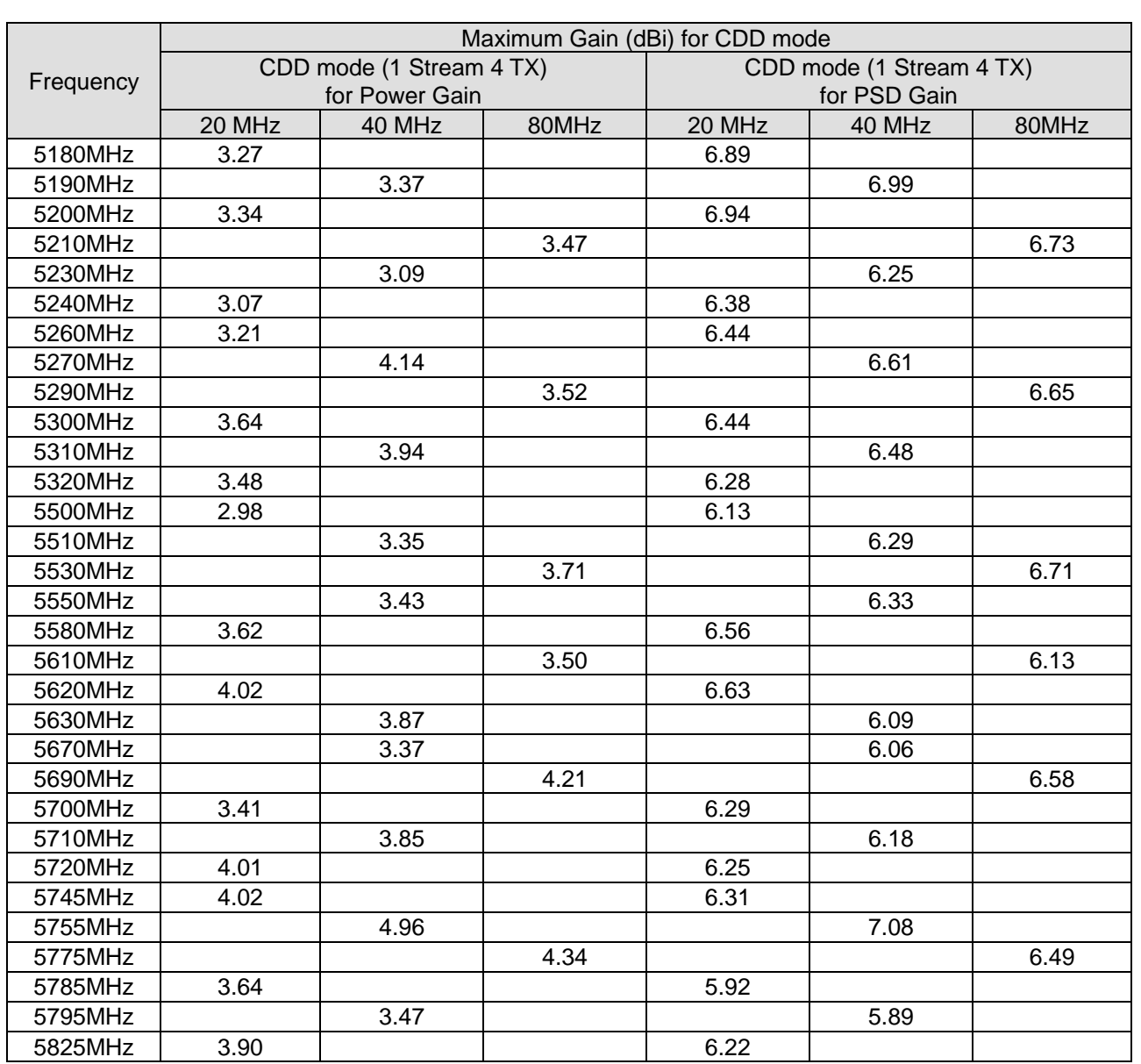

Note:

1. Antenna Gain refer to "DWA1230 antenna table\_V1.08.xlsx" files

2. Maximum Correlated Directional Gain = 10 log[(10<sup>G1/20</sup> + 10<sup>G2/20</sup> + ... +10<sup>GN/20</sup>)<sup>2</sup>/N <sub>ANT</sub>] dBi

3. Maximum Uncorrelated Directional Gain = 10  $log[(10^{G1/10} + 10^{G2/10} + ... +10^{GN/10})/N_{ANT}]$  dBi

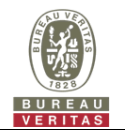

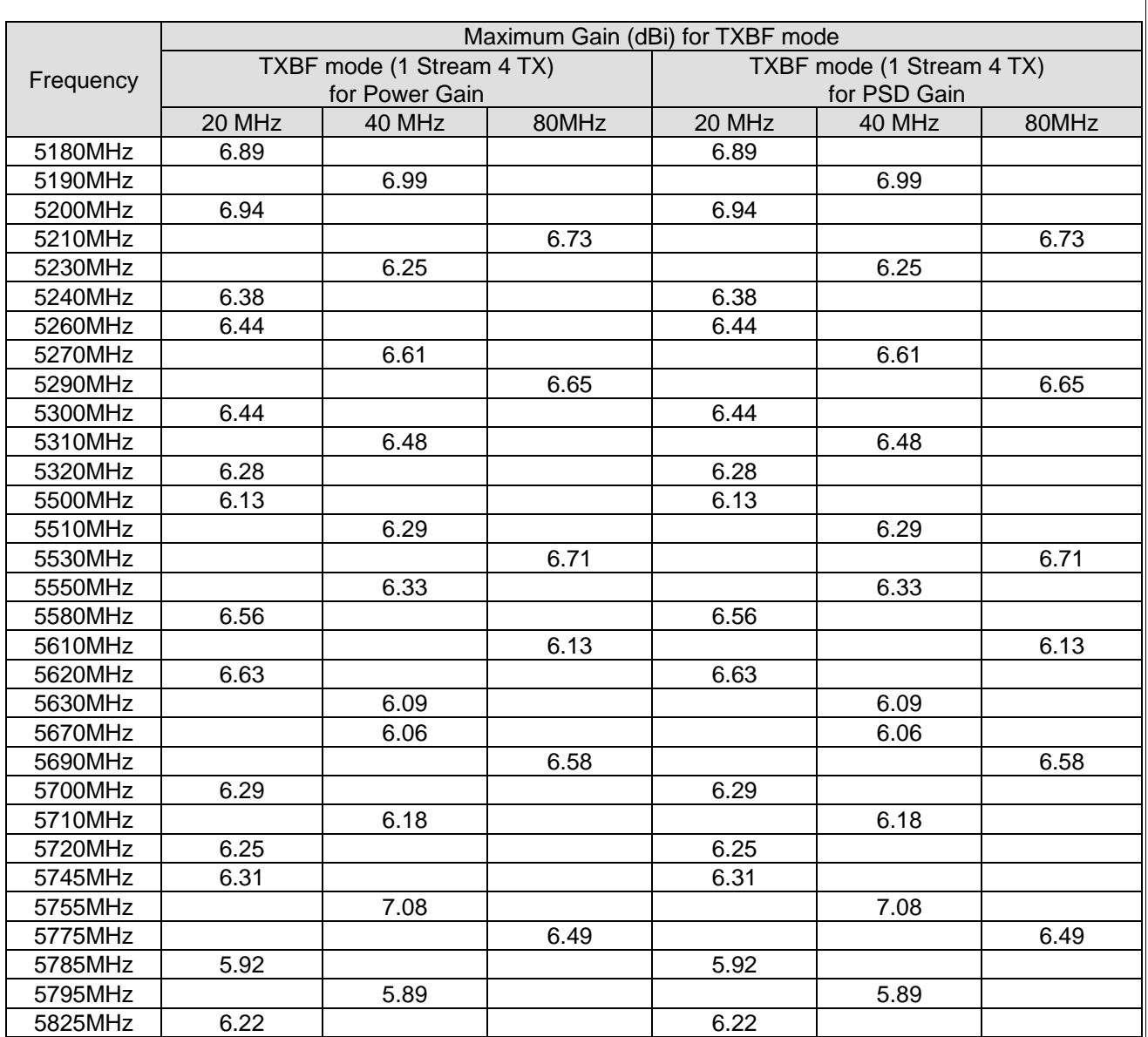

Note:

1. Antenna Gain refer to "DWA1230 antenna table\_V1.08.xlsx" files

2. Maximum Correlated Directional Gain = 10 log[(10<sup>G1/20</sup> + 10<sup>G2/20</sup> + ... +10<sup>GN/20</sup>)<sup>2</sup>/N<sub>ANT</sub>] dBi

3. Maximum Uncorrelated Directional Gain = 10  $log[(10^{G1/10} + 10^{G2/10} + ... +10^{GN/10})/N_{ANT}]$  dBi

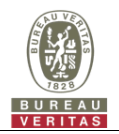

#### **3 Calculation Result of Maximum Conducted Power**

#### **For WLAN – 2.4GHz: 11n 40 MHz MCS16, 3S3T SDM, Ant. 1+2+3 Frequency** (MHz) Max Conducted Directional Gain Power (mW) (dBi) **Distance** (cm) Power Density  $(mW/cm<sup>2</sup>)$ Limit  $(mW/cm<sup>2</sup>)$ 2437 | 548.277 | 1.38 | 20 | 0.14987 | 1

Note:

1. Pout\*G = EIRP Power = Max Conducted Power(mW) \* Gain(numeric)

2. Gain(dBi) to Gain(numeric) =  $10^{(1.38/10)}$  = 1.3740

3. Distance  $(cm) = r =$  declare by manufacture = 20 cm

4. Pd = (Pout\*G) / (4\*pi\*r<sup>2</sup>) = (548.277 \* 1.3740) / ( 4 \* 3.1416 \* 20<sup>2</sup>) = 0.14987 (mW/cm<sup>2</sup>)

## **For WLAN – 5GHz\_U-NII-1: 11ac 20MHz MCS0, 1S4T TxBF, Ant. 1+2+3+4**

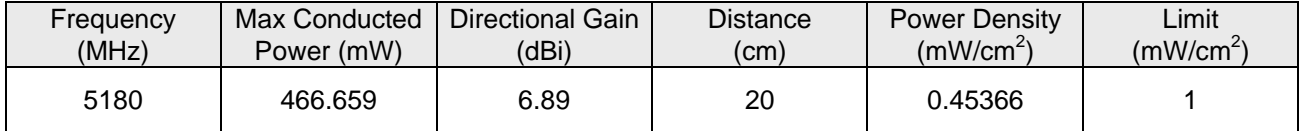

Note:

1. Pout\*G = EIRP Power = Max Conducted Power(mW) \* Gain(numeric)

2. Gain(dBi) to Gain(numeric) =  $10^{(6.89/10)}$  = 4.8865

3. Distance  $(cm) = r =$  declare by manufacture = 20 cm

4. Pd = (Pout\*G) / (4\*pi\*r<sup>2</sup>) = (466.659 \* 4.8865) / ( 4 \* 3.1416 \* 20<sup>2</sup>) = 0.45366 (mW/cm<sup>2</sup>)

### **For WLAN – 5GHz\_ U-NII-2A: 11ac 40MHz MCS0, 1S4T CDD, Ant. 1+2+3+4**

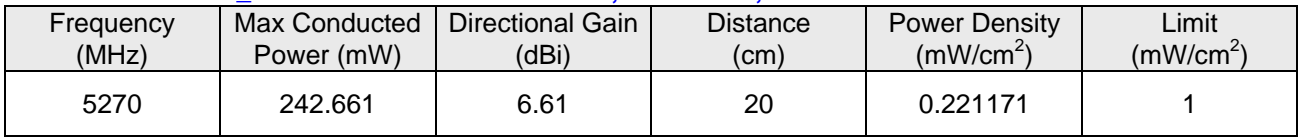

Note:

1. Pout\*G = EIRP Power = Max Conducted Power(mW) \* Gain(numeric)

2. Gain(dBi) to Gain(numeric) =  $10^{(6.61/10)}$  = 4.5814

3. Distance  $(cm) = r =$  declare by manufacture = 20 cm

4. Pd = (Pout\*G) / (4\*pi\*r<sup>2</sup>) = (242.661 \* 4.5814) / (4 \* 3.1416 \* 20<sup>2</sup>) = 0.221171 (mW/cm<sup>2</sup>)

#### **For WLAN – 5GHz\_ U-NII-2C: 11ac (40MHz) 1S4T CDD, Ant. 1+2+3+4**

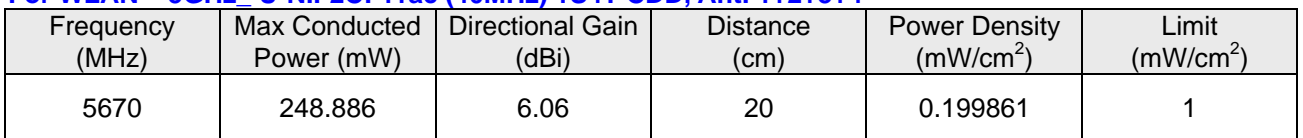

Note:

1. Pout\*G = EIRP Power = Max Conducted Power(mW) \* Gain(numeric)

2. Gain(dBi) to Gain(numeric) =  $10^{(6.06/10)}$  = 4.03345

3. Distance  $(cm) = r =$  declare by manufacture = 20 cm

4. Pd = (Pout\*G) / (4\*pi\*r<sup>2</sup>) = (248.886 \* 4.03345) / ( 4 \* 3.1416 \* 20<sup>2</sup> ) = 0.199861 (mW/cm<sup>2</sup>)

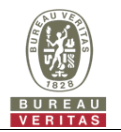

## **For WLAN – 5GHz\_U-NII-3: 11ac 40MHz MCS0, 1S4T TxBF, Ant. 1+2+3+4**

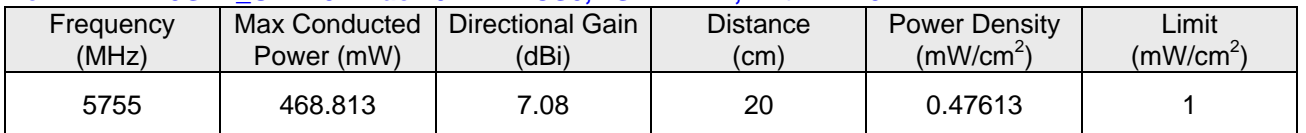

Note:

1. Pout\*G = EIRP Power = Max Conducted Power(mW) \* Gain(numeric)

2. Gain(dBi) to Gain(numeric) =  $10^{(7.08/10)}$  = 5.1051

3. Distance  $(cm) = r =$  declare by manufacture = 20 cm

4. Pd = (Pout\*G) / (4\*pi\*r2) = (468.813 \* 5.1051) / ( 4 \* 3.1416 \* 20<sup>2</sup>) = 0.47613 (mW/cm<sup>2</sup>)

#### **Conclusion:**

The formula of calculated the MPE is: CPD1 / LPD1 + CPD2 / LPD2 + ……etc. < 1 CPD = Calculation power density  $LPD = Limit of power density$ 

WLAN 2.4GHz + WLAN 5GHz = 0.14987 / 1 + 0.47613 / 1 = 0.62600

Therefore all the maximum calculations of above situations are less than the "1" limit.

**--- END ---**